## Photoshop Free Download Full Version Windows 7 !FULL!

Cracking Adobe Photoshop is not as straightforward as installing it. It requires a few steps to bypass the security measures that are in place. First, you must obtain a cracked version of the software from a trusted source. Once you have downloaded the cracked version, you need to disable all security measures, such as antivirus and firewall protection. After this, you must open the crack file and follow the instructions on how to patch the software. Once the patching process is complete, the software is cracked and ready to use.

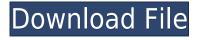

Really dislike that I have to load up the full program just to turn on developer. How can you expect us to invest the time and effort if it requires the entire program to do it? The look good when you switch back to standard. Adobe Photoshop CC 2018 is the first major update to the company's flagship program since 2011. It's the biggest Photoshop overhaul in recent memory, bringing a completely redesigned user interface and lots of new features. Adobe Photoshop has been replacing Adobe Lightroom as the people's choice for photo editing for some years, and the latest update makes that clear. As ever, you can buy the full version or the commercial version to unlock the limited features. FTP transfer, layers mirroring, smart corrections, Transform, and Actions - you can do anything with a photo using Adobe Photoshop. In the latest Photoshop CS6 update (download here), Adobe takes things one step further. It has also added a bunch of new features and improvements. I am now using all Adobe software for tablet. I tried using the tablet before but finally gave up and went back to laptop. However, when i got my iPad Pro I noticed that after an hour or so my hands were getting tired. So when I saw this Article, I thought that I'd give Adobe CC on iPad a go. Suffice to say, there is no doubt that Slideshow Creator App is an easy to use app for making slide shows on iPad. Slideshow Creator is a powerful app to create, edit and share your video slideshows. It opens up a new level in terms of how a user can use the device. With the Slideshow Creator app, you will be able to make sure that your message is narrated in a much better way.

## Download free Adobe Photoshop 2022 (Version 23.0)Serial Number {{ lAtest versIon }} 2023

But wait! There's more: Photoshop Mobile offers the flexibility and capability of desktop Photoshop, giving you access to the powerful creative power of Photoshop CC right from your phone. You can take and edit photos like a pro, quickly and easily. Take exciting photos to share and create beautiful images. And even if you have the desktop app, Photoshop Mobile will allow you to edit the photos you've taken with the mobile app and get the best out of your phone. No matter how you edit, your mobile edits will sync with your desktop. Photoshop Match helps you align subjects and landscapes over different images or video to match scenes and create a timelapse. A much improved and easierto-use experience: With Photoshop Mobile for iOS, you can save and share your work as web-ready JPEGs as well as PSD files. You can also save the finished edits as JPEGs and EPS vector graphics the same files that Photoshop CC can export. You can also open and edit PSD files without downloading the desktop app. Photoshop Mobile includes professional-grade features like the Content-Aware Replacement feature, Clone Stamp, healing tools, and sparse guides. You can also save your work as web-ready JPEGs and EPS vector graphics — the same files that Photoshop CC can export. Finally, Photoshop and Elements can open and edit the PSD files for macOS. Every time you edit an image, Photoshop keeps the original as a sort of safety net for when something goes amiss. That way, if you're trying to do something on a layer, you can go back to that layer to fix any mistakes. When you open Photoshop, it's helpful to refer to these safety nets by using the History panel (Window > History) or by using the History panel on the bottom right corner of the Layers panel. But most of the time, you won't need to touch those safety nets. When you're using the History panel, you're using Photoshop's built-in safety net. When you save an image, you're saving Photoshop's commitment to that image. Sometimes, you have to work rapidly or outside of Photoshop to avoid losing that work. This is where Photoshop Camera comes into play. The Photoshop Camera beta gives you a new, streamlined way to shoot images anywhere, collaborate

with others or just refine your images in real time. The more editing or planning you do before you take an image, the better. With Photoshop Camera, you can be more efficient, have more time for other things, and even better images. And with very few clicks, you can finish your photos here and now. e3d0a04c9c

## Adobe Photoshop 2022 (Version 23.0)Product Key Full Keygen {{ Latest }} 2023

"As a professional connoisseur at heart, I am a traditionalist," said Andrew Bancroft, vice president of product management, Photoshop. "But staying true to my nature, I also decided to include some of my own personal philosophies and values in an application that I use every day. So, no matter how good or new the technology is, when I'm editing a photo, I stick to the basics. Why? Because I just don't trust anything else. I have seen enough garbage created by those who think they have a 'fantastic' understanding of the tools, only to find out they missed the nuances that make a great photo great." With Share for Review, Photoshop for iOS and macOS includes a new Share functionality that enables all of a user's productively created documents to be reviewed in near real time on any device. With Share for Review and collaborative editing, users can easily invite others to review and comment on their creations, using their email address or mobile phone number as a unique identity. The feature also protects the integrity of a user's material by automatically notifying everyone when a file is edited. In addition to Share for Review, new features will include the ability to create annotative PDF documents via the PDF export format. Paper, Infinite, and Lightroom users can also save the most recent version of any Photoshop file, or any open Photoshop file, in a compatible cloud folder to access it later and edit it on any device via Adobe Lightroom mobile.

adobe photoshop free download full version windows 7 32 bit adobe photoshop free download full version windows 7 64 bit photoshop free download full version windows 10 photoshop free download full version for windows 10 64 bit adobe photoshop free download full version 2021 adobe photoshop free download full version cs6 cs3 photoshop free download full version for windows 7 adobe photoshop free download full version for windows 7 adobe photoshop

So, what can we expect to see in Photoshop on the web? In early 2021, we'll be releasing a preview of Photoshop with the new new UI first, and then old UI should roll out until all products are updated. All features that are being worked on for the 2021 release are visible now in the latest Photoshop and Photoshop CC 2019 releases, so we've listed them out here to explain what you can expect to see in the web version rolling out soon. Adobe Photoshop will have its own tools designed to be even more powerful than those available in Photoshop Elements, like subtracting and using photo outlines or using smart shapes to predict where the next object in the image is, so you don't need to fuss around with adding new layers or adjusting other existing smart object layers. And with the range of options you'll see in the new UI and without layers, you'll also be able to combine features and turns out some pretty crazy and creative work. Alongside the new UI, you'll also be able to use many of the same image editing tools on mobile via the Adobe Photoshop mobile app to create images and edit vector graphics on your iPad, iPhone, or Android device, and access the same features available in the Photoshop desktop tools. It's amazing to be able to instantly alter and manipulate the look of any photograph or work of art. By using filters, or adding adjustment layers, you can change the colours, contrast, brightness, and create a number of other changes. Filters are perfect for creating an artistic effect or a simple brighten-up.

Adobe Camera RAW - Adobe Camera RAW (ACR) is a RAW photo management application that lets photographers edit RAW files. The software allows users to adjust various image-quality-related settings, such as white balance, sharpness, exposure, and tonal range. It exports processed files and generates preview images to help them judge their results. ADOBE DNG Converter - On Windows, Adobe DNG Converter offers users a one-stop solution for creating DNG files from a variety of RAW data formats. This free, standalone software option, a DNG is a recently developed asset for storing a RAW file in a different format. It is an open standard that provides a compatible way to store the image data from a variety of popular cameras as well as high-end photo editing software. Photoshop is part of the Adobe Creative Cloud, which includes other popular tools such as Adobe Illustrator, Photoshop Lightroom and Adobe Dreamweaver. Photoshop Creative Cloud allows users to work on image and graphic content from anywhere. Comments Consider joining our affiliate program. Just download the app, find an affiliate company, complete an on-screen application, upload your logo, and get paid through PayPal by the hour as a telecommuting consultant. It's free to join. Then you can earn between \$50-\$100 per month, depending on your traffic generation and your commissions. It is the service software that is primarily used to enhance and modify the existing images. With Its features, photographer can retouch and edit image greatly, remove or add details and illumination, adjust color, blur the background, crop the elements from large digital images, retouch portraits in a dozen of results, change the size and arrangement, add text and objects, create collages, combine and resize almost all of the elements, add new perspective and lighting, adjust color, draw and create texture, fix image deformation and distortion, sharpen blurry images, modify photos, add stickers, change the perspective, adjust white balance, create artistic designs, enhance objects, retouch portraits, add color, apply filters and effects, and other services.

| https://zeno.fm/radio/proshow-producer-2020-crack-9-0-3797                                    |
|-----------------------------------------------------------------------------------------------|
| https://zeno.fm/radio/solucionario-de-ingenieria-de-la-cinetica-quimica-de-smith-zip          |
| https://zeno.fm/radio/wrong-turn-3-full-movie-in-hindi-free-download-hd                       |
| https://zeno.fm/radio/p-r-vittal-ebook-15                                                     |
| https://zeno.fm/radio/yahoo-mail-hack-v1                                                      |
| https://zeno.fm/radio/vcarve-pro-6-5-keygen                                                   |
| https://zeno.fm/radio/simatic-manager-step-7-free-download-torrent                            |
| https://zeno.fm/radio/download-crack-wilcom-embroidery-studio-e-1-5-windows-8-64-bits-torrent |
| https://zeno.fm/radio/dinesat-9-full-crack-internet                                           |
| https://zeno.fm/radio/max-payne-3-skidrow-crack                                               |
| https://zeno.fm/radio/krrish-3-full-movie-download-720p-movies                                |
| https://zeno.fm/radio/rab-ne-bana-di-jodi-movie-download-in-hindi-720p-torrent                |
| https://zeno.fm/radio/libro-de-derecho-mercantil-de-octavio-calvo-pdf                         |
| https://zeno.fm/radio/free-download-cakewalk-pro-audio-9-full-version                         |

Here we have taken the Photoshop CC 2019 version as an example to demonstrate the all amazing features of Photoshop with some detailed information. These features are already included in Photoshop CC 2019 as an upgrade. Camera manufacturers have billions of dollars to make cold hard cash selling us cameras. These manufacturers have proprietary software that, up until now, they've been requiring people to use. However, Adobe has made it possible for anyone to use and share the powerful power of Photoshop after years of collaborating on it. We've always felt from early on that user interface design is integral to Adobe's success. And they have taken it very seriously. In 2012, they started working on their new interface, the Multi-Touch display. This new interface is beautiful and provides a more streamlined experience, especially when it comes to scrolling through brushes, drawing paths, selections and everything else. In addition, they also created the color palette which

is great for editing your color schemes. The improved floating menu adopts a feature particularly popular with Apple's iOS whereby icons are dropped into the menu by default. The action menu is also very user-friendly, as was mentioned above. Another major addition they made in 2013 was the Transitions feature. The Transitions feature allows you to create various styles, such as lashes, glows, smears and the Mini palette. The Launch is a very new feature that adds a gesture library, double-tap to see a tutorial, icon of a reversible lid and an Instant Preview. The masking tools also got a big update. For example, they now have a 3D perspective as well as a 3D flyout tool, so the tools are closer to those found on a 3D program.

Pro users like the ability to turn on the Show Layer Mask (Show Layer Mask Features) button. This is important to understanding how Photoshop layers work. You do this by clicking Layer > Layer Mask Options > Show Laver Mask. Laver masks are also useful in other Photoshop editing tools, such as snap-to-layer and automatic layer fills. With layer masks, you can click them in order to hide them or change their transparency, making them appear as a visual effect. Moving to the "pixelpeeping" part of Photoshop, you can now use the Image Stamp to hide places on the image that you don't want viewed. The Stamp Selection is a great way to build a new, original image from the image underneath. Stealing a basic photo or editing the background the right way is similar to building a collage, in that you're using the same image, but just changing parts of the photo. There's a new form of control when working with layers. In fact, the toolbar has been replaced with live filters, many of which are animated and you get to see real-time changes. It's also possible to apply the effect to groups of layers— for example, this affects the entire set in one go, and then groups can be edited separately. Last, but not the least, is the Blur and Sharpen Filters. An interesting but handy option, the Sharpen feature can be combined with the Clone Stamp. The Sprite tool lets you zoom into a photo, just like when you look at a TV screen. Post-script, as the name shows, it is the closest to the printed one in terms of font types and styles. It is designed for such printing purposes. On the other hand, a PDF is created using the XMP metadata embedded in the template. While there is a standard for looking that is common in all content types, many Adobe's applications can be extended for different purposes. Web apps can be used to create and manage tools across multiple devices of any type. Adobe Photoshop CC features web galleries with images stored in Creative Cloud or on your own Wi-Fi network.